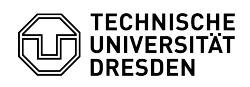

## ELSE: Informationen zur Einstellung von wissenschaftlichen Hilfskräften (SHK / WHK)

05.05.2024 19:05:54

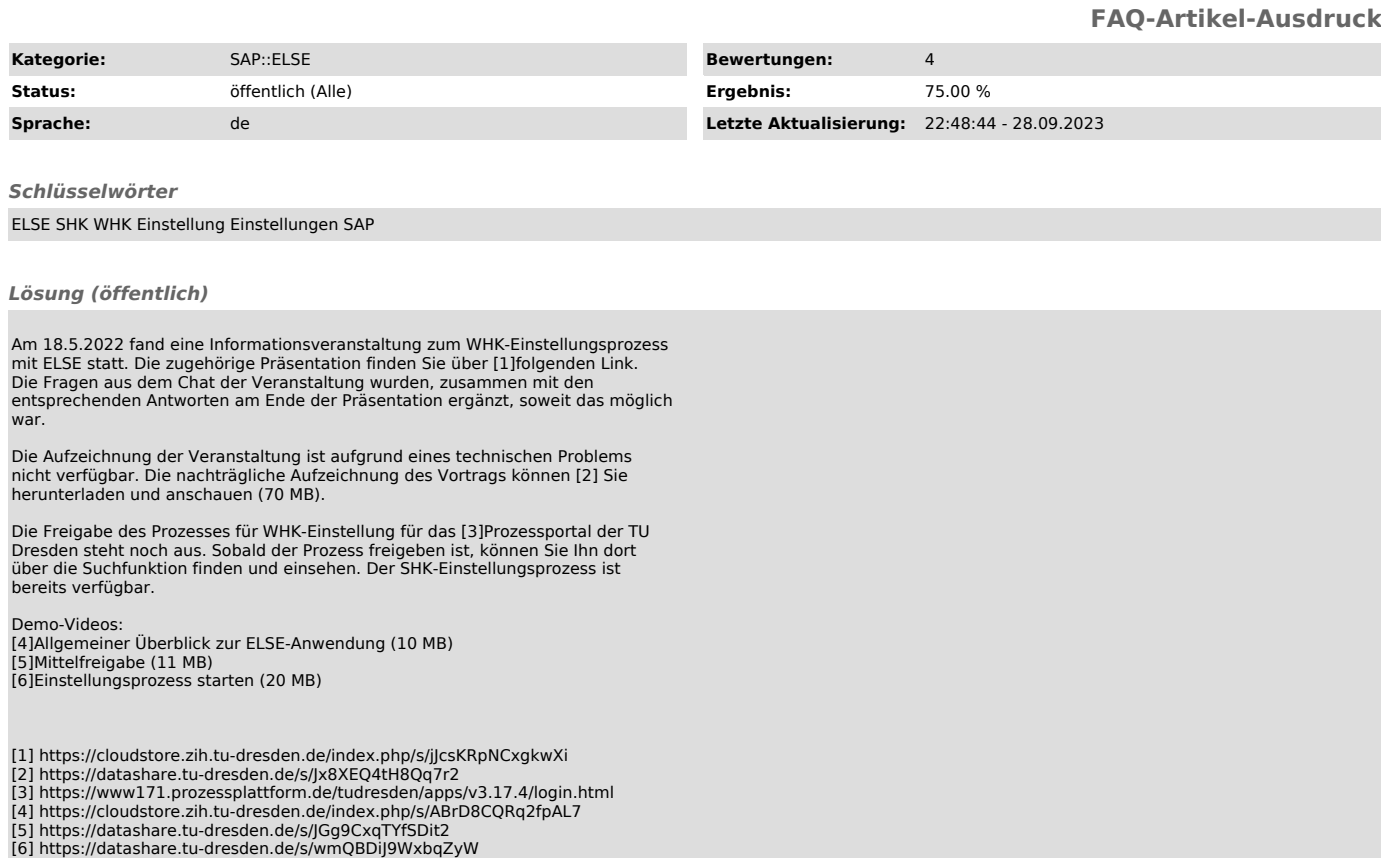